*Rencontre «Territoires engagés pour la nature» en Auvergne-Rhône-Alpes*

Présentation d'un outil d'autoévaluation de prise en compte de la biodiversité dans les projets

# **Jeudi 27 avril 2023 - 9h00 à 12h30 - Saint-Jean Bonnefonds (42)**

Ez

**PRINCE POUR LA NATURE** 

TERRITOIRES

À la suite d'une sollicitation de Saint-Étienne Métropole, le Cerema a élaboré en 2022 un outil d'autoévaluation de prise en compte de la biodiversité dans les projets (non soumis à étude d'impact). Cet outil, se présentant sous la forme d'un tableau recensant les « bonnes questions » à se poser, peut être **utilisé par tous les services d'une collectivité et à toutes les temporalités d'un projet.**  Il constitue une première base de collaboration entre les services, pour une prise en compte transversale des enjeux biodiversité. Dans le cadre du programme « Territoires engagés pour la nature », l'animation régionale, le Cerema et Saint-Étienne Métropole organisent une **présentation de cet outil aux collectivités régionales.** 

2010年10月

Le début de matinée sera consacré à une présentation de l'outil par le Cerema, et **deux retours d'expérience** de Saint-Étienne Métropole et Loire Forez Agglomération. La suite de la matinée permettra de **découvrir les aménagements en faveur de la biodiversité** de la zone d'activité Metrotech, ainsi qu'un **passage à petite faune sous voirie** à Saint-Jean Bonnefonds.

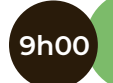

## Accueil des participants

Lieu de rendez-vous : *[Pavillon témoin du bâtiment 6 – Parc METROTECH, Rte de Bonnefonds - 42650 Saint Jean Bonnefonds](https://goo.gl/maps/VvguNDNxv4nz6Q5B6)*

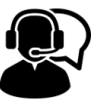

*Matinée (hors visites de terrain) accessible en distanciel ! À renseigner lors de l'inscription*

**[>>Formulaire](https://forms.gle/ASZdxA8AY7ZFC2vR9)** 

**[d'inscription](https://docs.google.com/forms/d/e/1FAIpQLSffR6W4BF4ZwFxrZm4UmNupKGdcC20VA-cmQH9HXF3LiI_PGw/viewform?usp=sf_link)**

## 9h30 - Introduction et mot d'accueil

*> Alain Clabaut - Saint-Etienne Métropole (sous réserve)*

9h40 - Présentation de l'outil *> Aurore Clavel & Laurent Dramais - Cerema Centre-Est*

### 10h10- Retour d'expérience de Saint-Étienne Métropole

Cet outil d'autoévaluation s'inscrit dans une démarche plus globale de stratégie biodiversité métropolitaine : présentation de son élaboration et de la boite à outils pour sa mise en œuvre.

#### *> Alain Clabaut (sous réserve) & Cécilia Malherbe - Saint-Etienne Métropole*

### 10h40 - Retour d'expérience de Loire Forez Agglomération

Loire Forez Agglomération a eu l'occasion d'utiliser cet outil lors de l'accompagnement d'une réfection de voirie et remise aux normes des réseaux sur la commune de Montbrison: retour sur cette première utilisation et présentation des actions de l'agglomération pour favoriser la transversalité des enjeux biodiversité. *> Fred Marteil – Loire Forez agglomération*

# **11h10** Visites de terrain

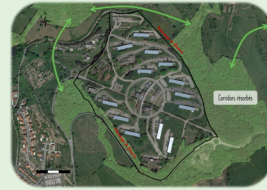

#### Aménagements de Metrotech

À l'issue d'un diagnostic écologique mené par FNE en partenariat avec la Métropole stéphanoise, le parc d'activités de Metrotech a fait l'objet d'un plan d'action en faveur de la biodiversité. Visite et présentation des aménagements réalisés (gestion différenciée, réseau de mares, perméabilité des clôtures, chantiers en insertion, actions pédagogiques avec les occupants du site…)

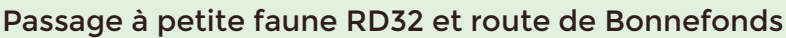

Au nord de Saint-Jean Bonnefonds, un corridor écologique est interrompu par deux routes ainsi qu'un parking. Afin de restaurer cette continuité écologique, 2 passages à petite faune et des aménagements annexes ont été mis en œuvre. Présentation des travaux et des réflexions sur les choix effectués dans ces aménagements (choix de plantations labellisées végétal local).

*> Anne-Laure Caillon – Réalités Environnement > Cécilia Malherbe – Saint-Étienne Métropole*

-40

siverie<br>Égalite

**12h30** repas au restaurant (à la charge des participants)

Le collectif régional "Territoires engagés pour la nature" en Auvergne-Rhône-Alpes :

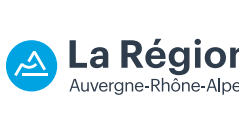

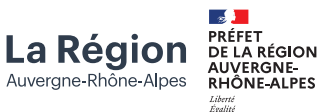

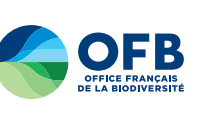

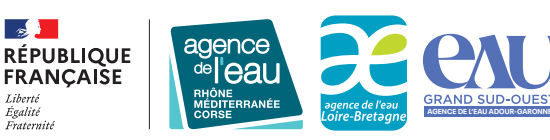

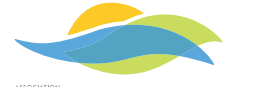

ASSOCIATION<br>RIVIÈRE RHÔNE AI PES ALIVERGNE

Martin Bé | ARRA² martin.be@arraa.org 06 22 79 64 97 Contact animation régionale «Territoires engagés pour la nature»

Organisé en partenariat avec :

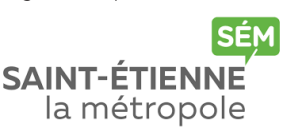

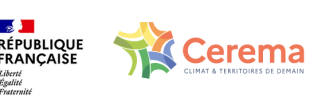